## **ROO**

## **购6000股的新股吗-鸿良网**

## $$

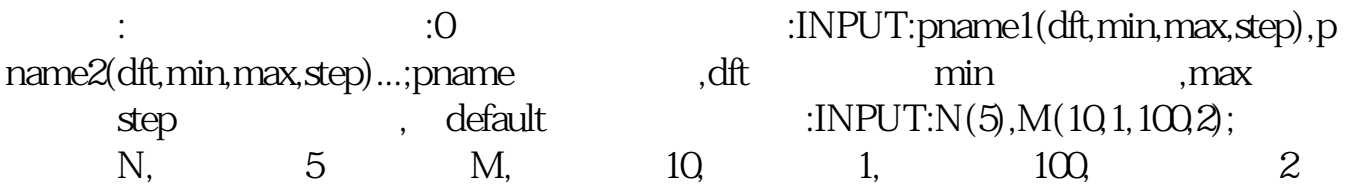

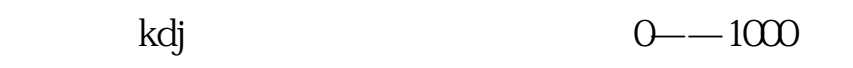

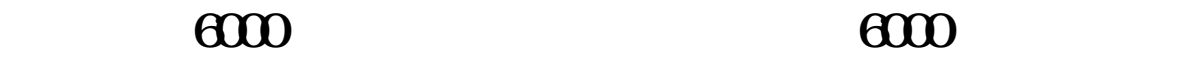

 $\mathcal{L}^{\text{max}}$ 

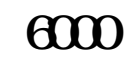

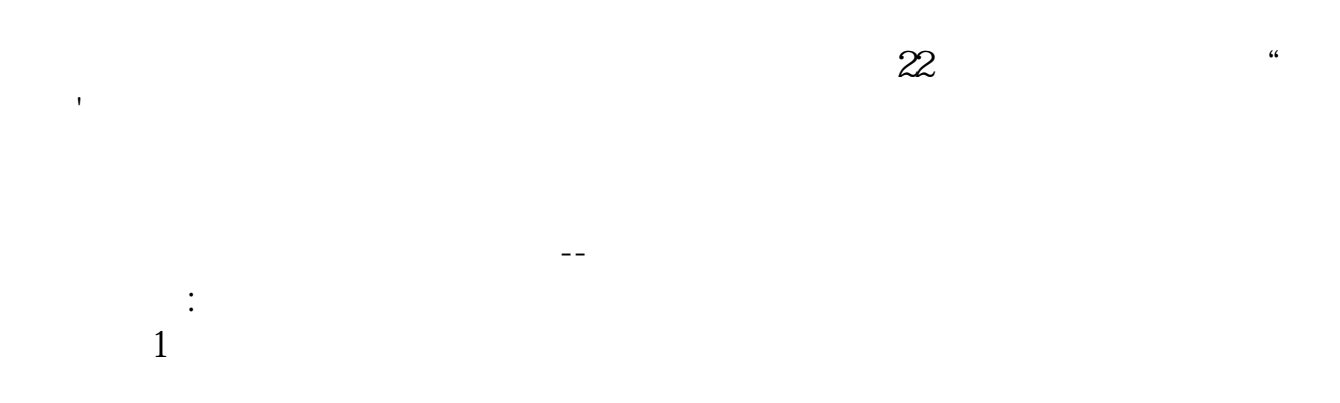

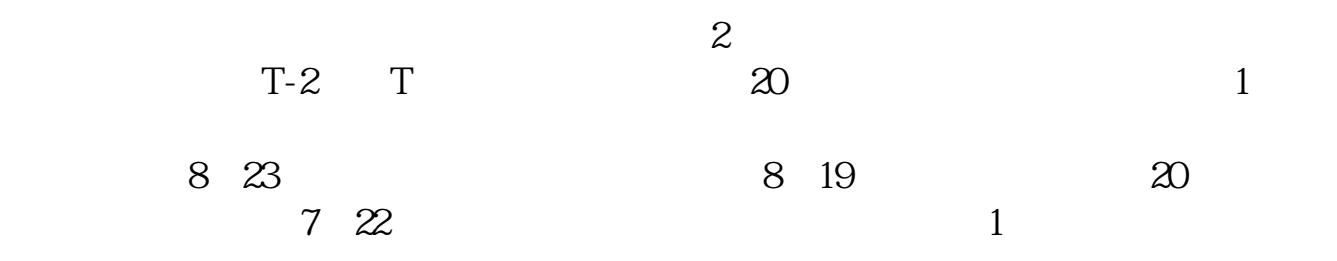

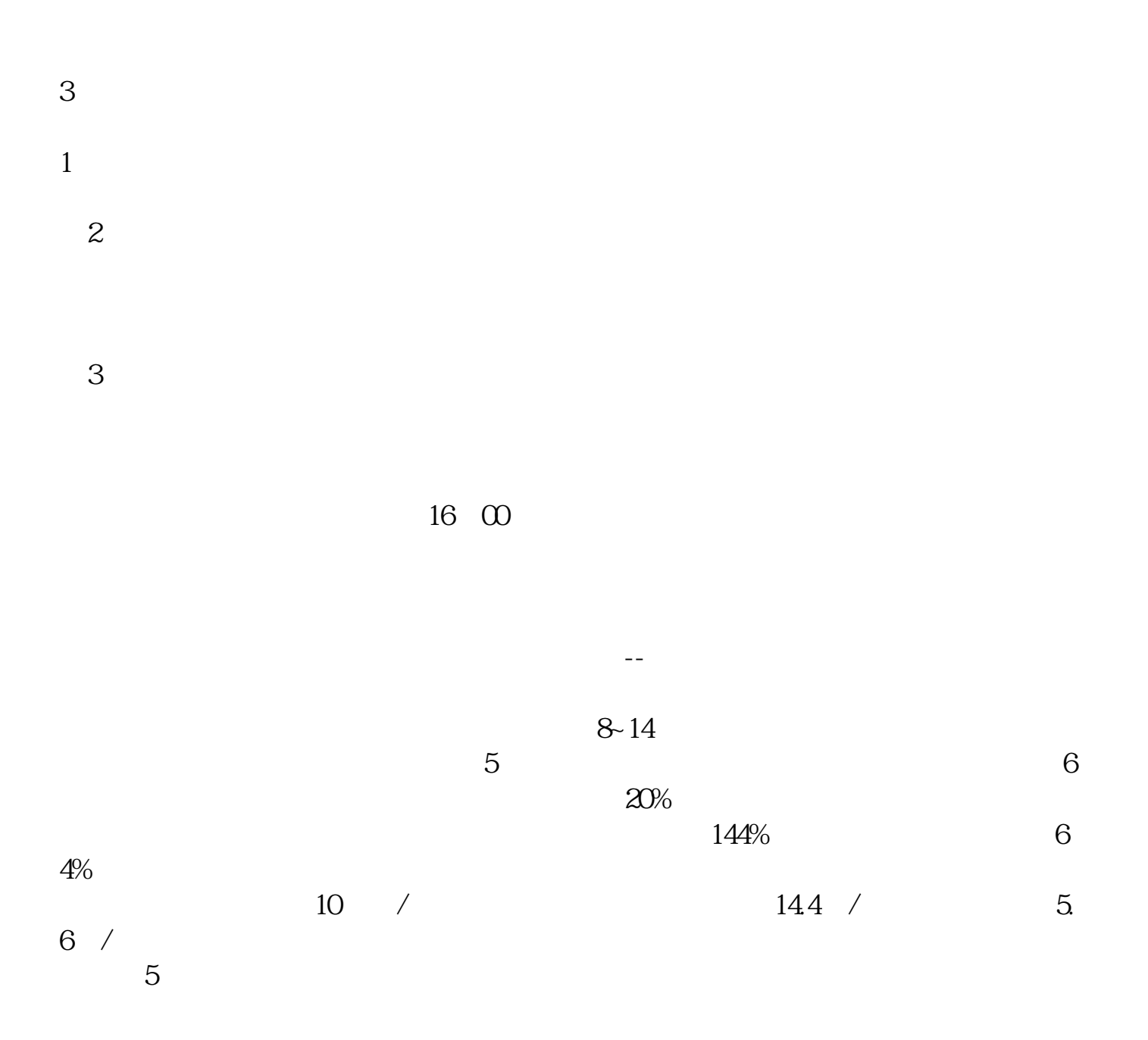

 $\frac{1}{1}$ 

KDJ

10%

kdj $0--1000$ 

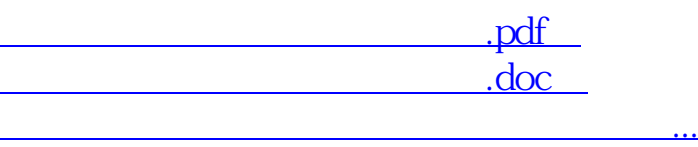

http://www.83717878.com/author/34023548.html